## **Ink Analysis**

Richard Anderson CSE 481b Winter 2007

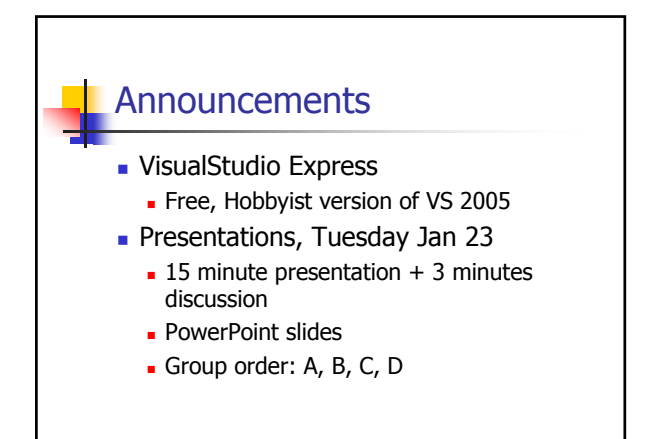

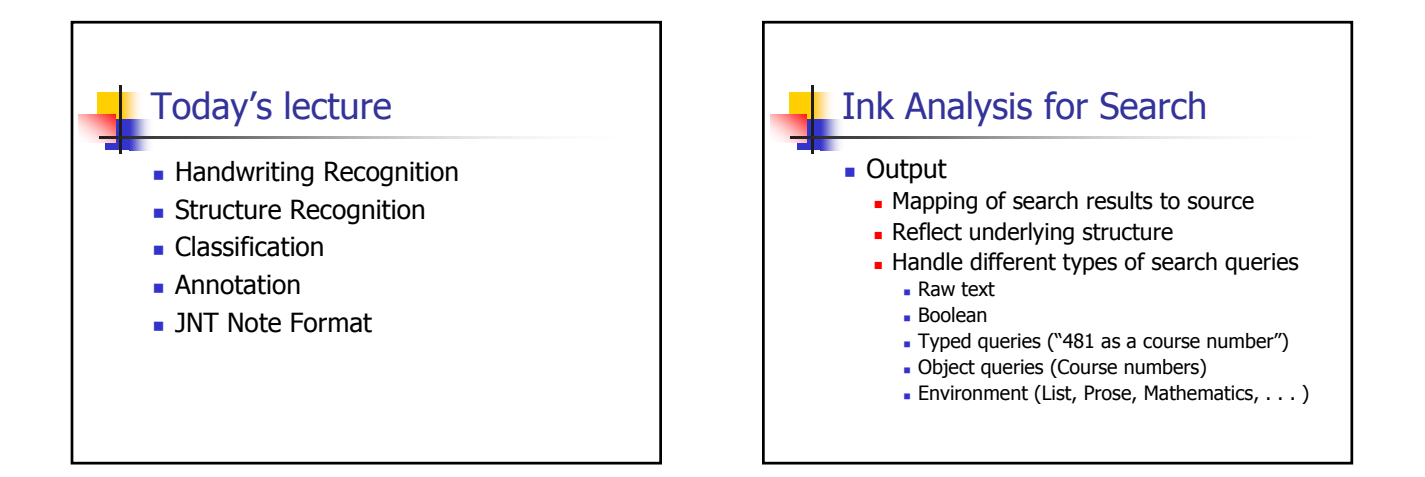

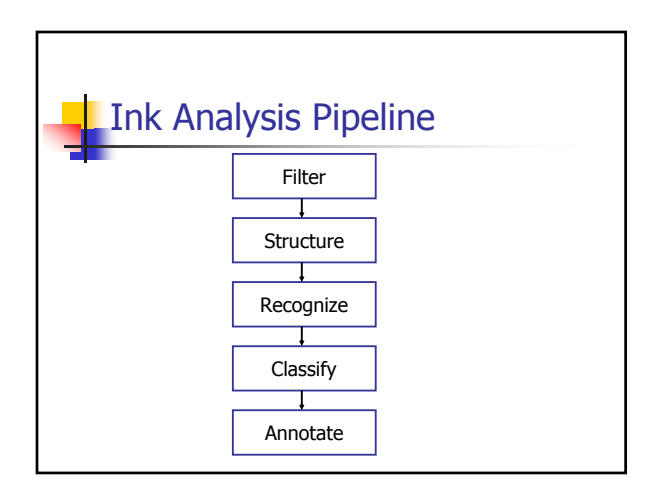

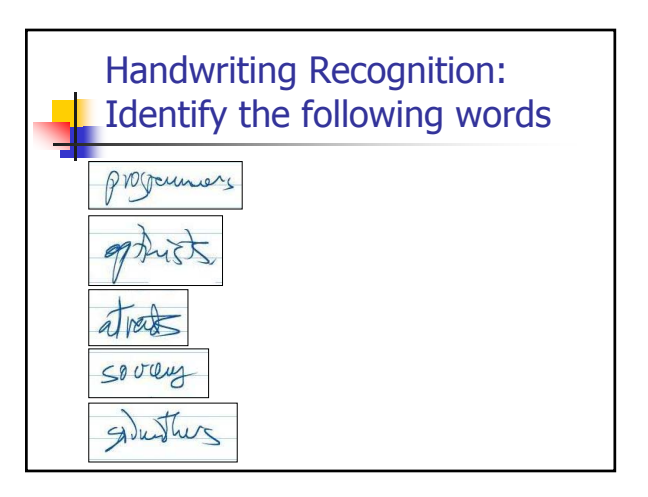

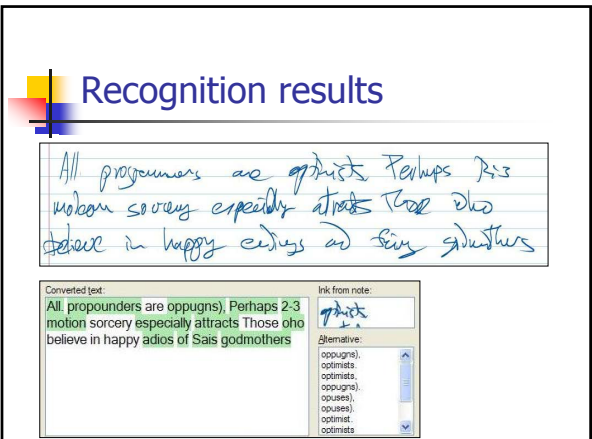

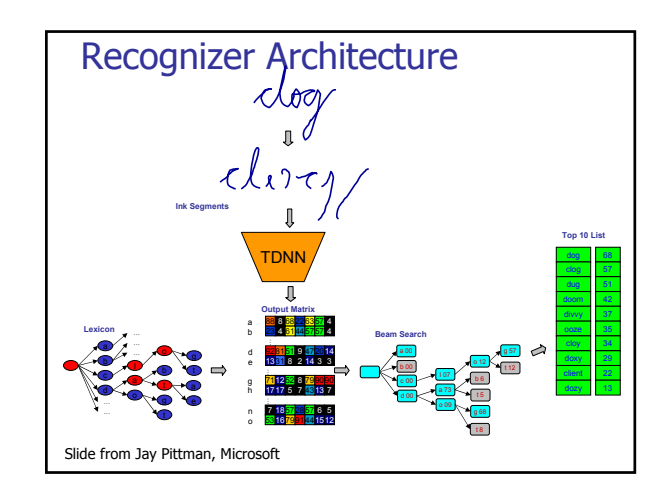

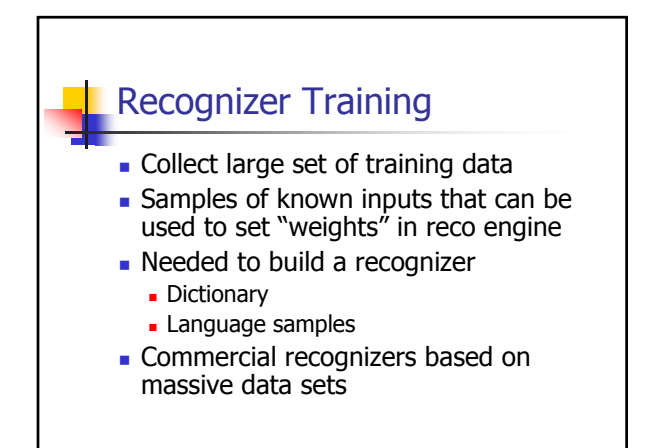

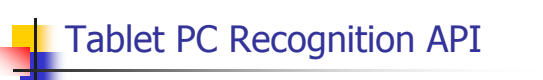

- **Basic idea:** 
	- **Ink In, Text Out**

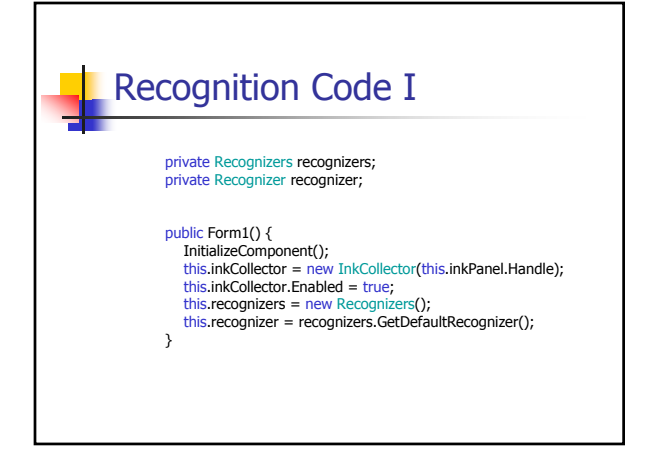

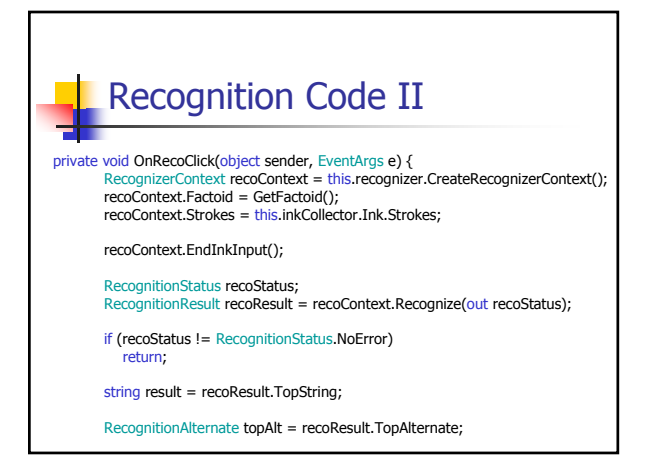

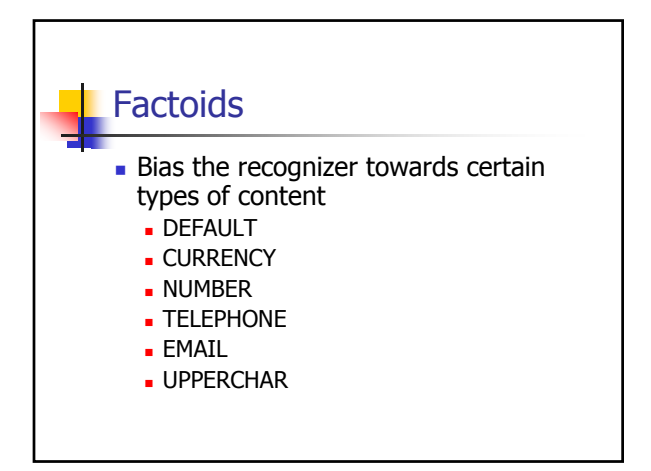

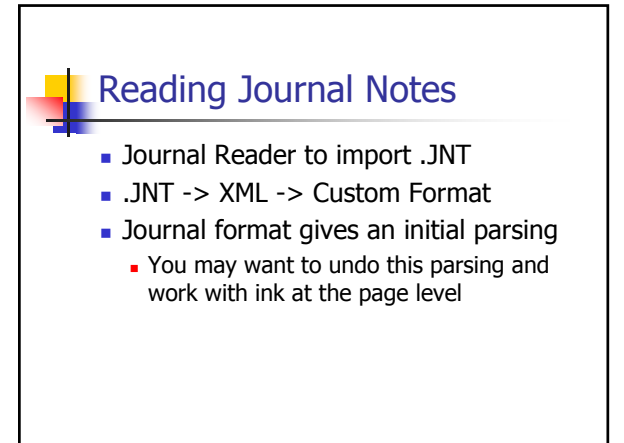

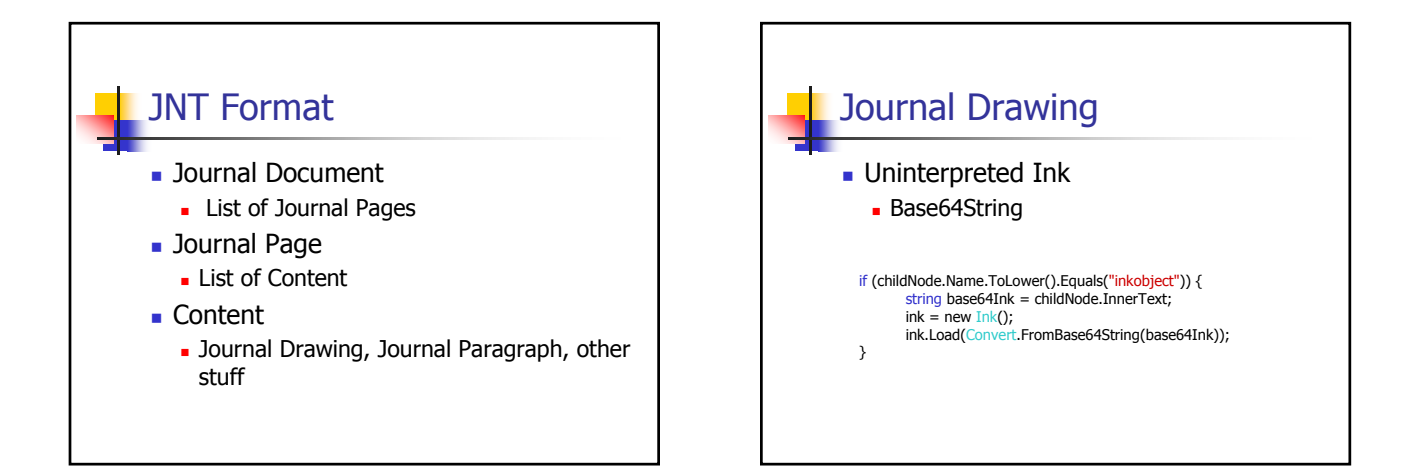

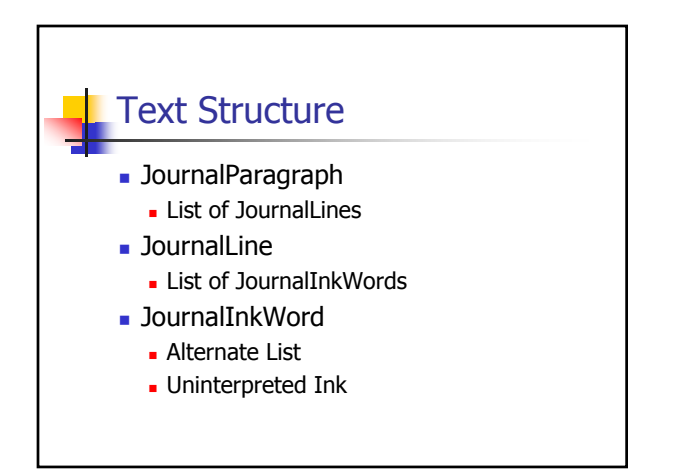

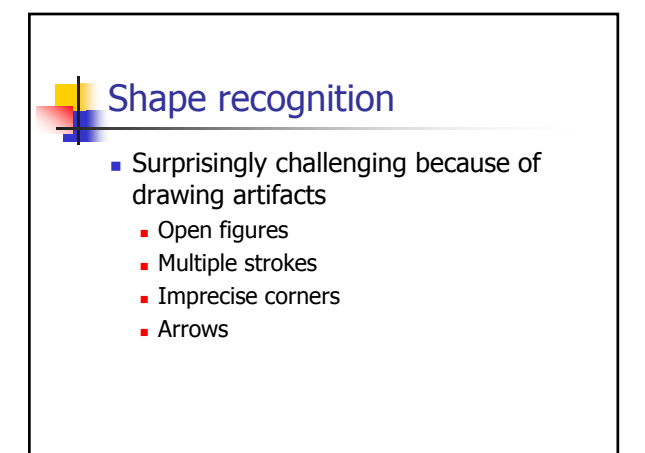

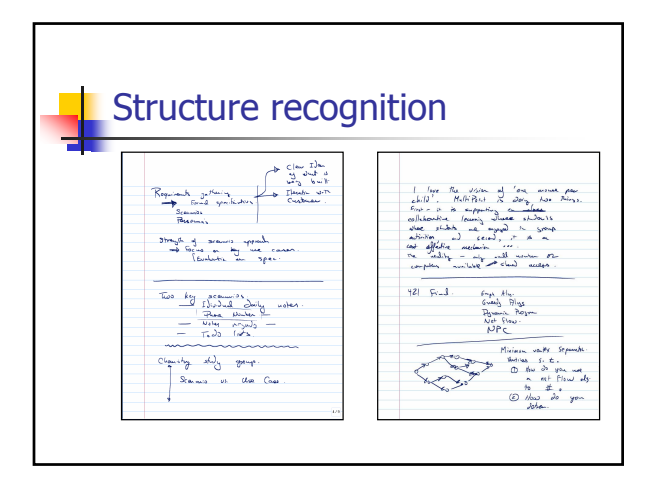

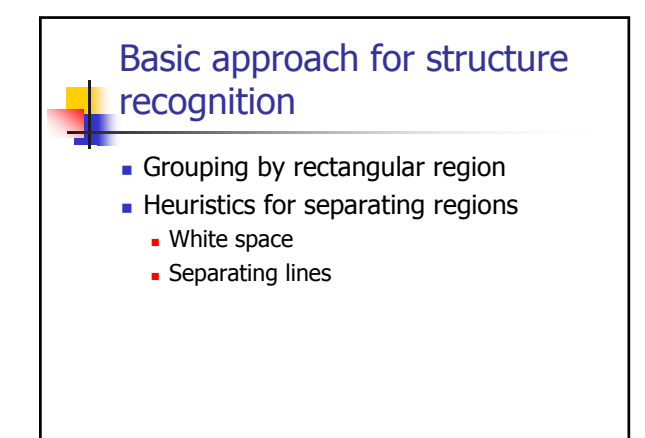

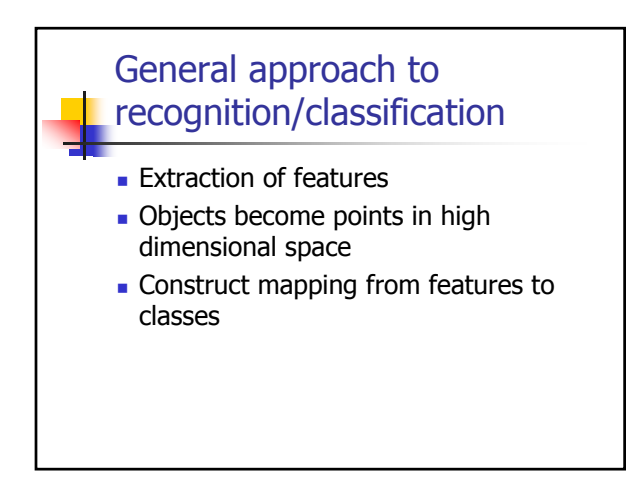

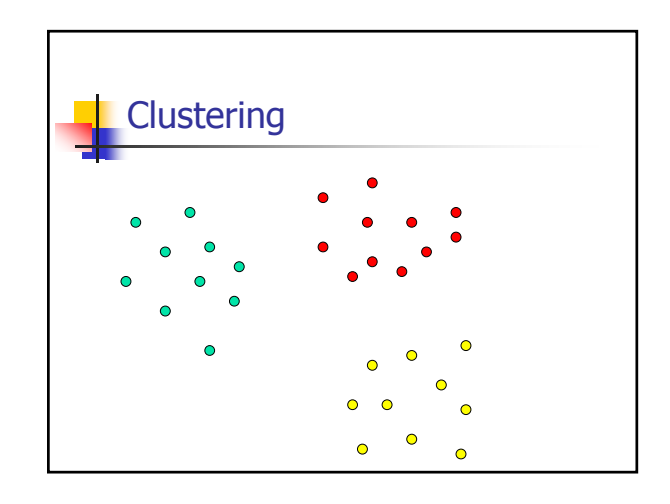

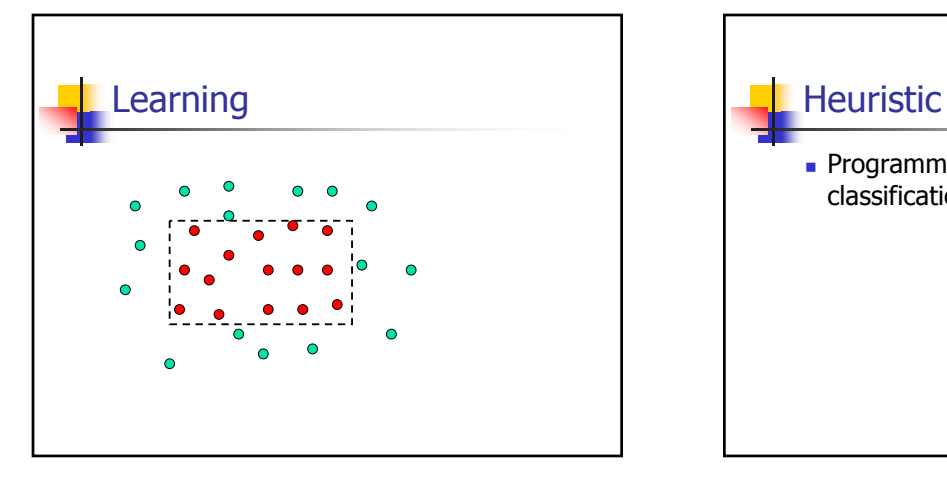

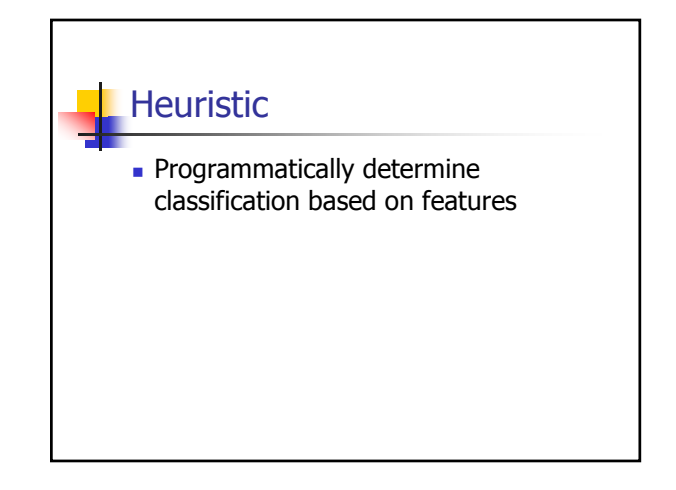

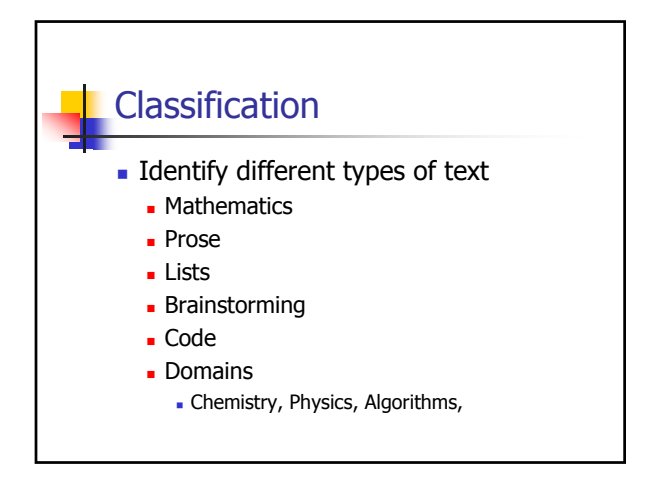

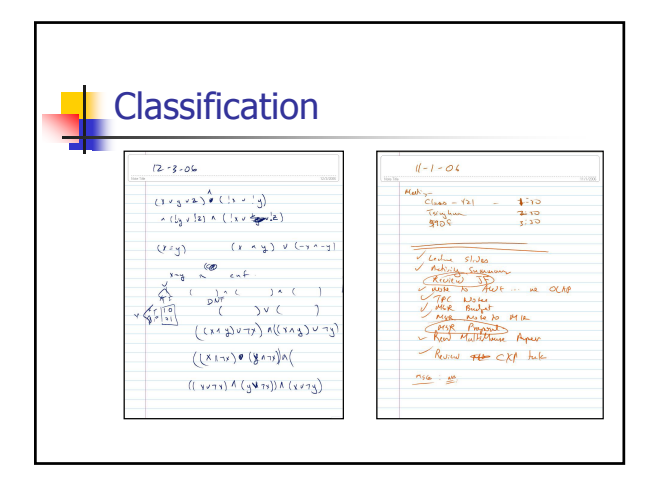

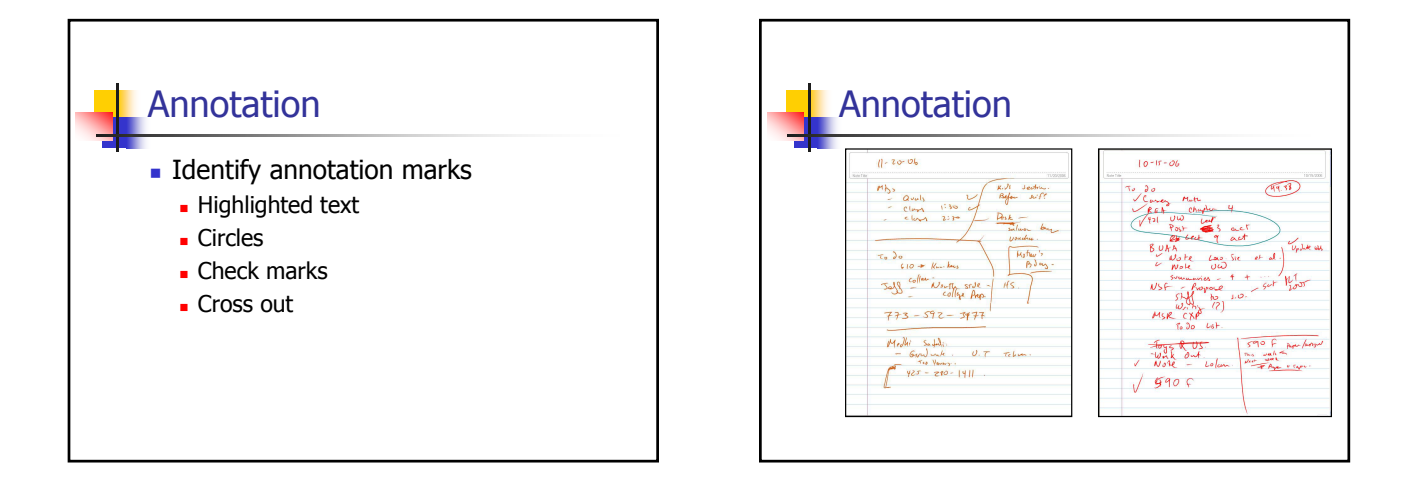